# **POSUDEK VEDOUCÍHO ZÁVĚREČNÉ PRÁCE**

### **I. IDENTIFIKAČNÍ ÚDAJE**

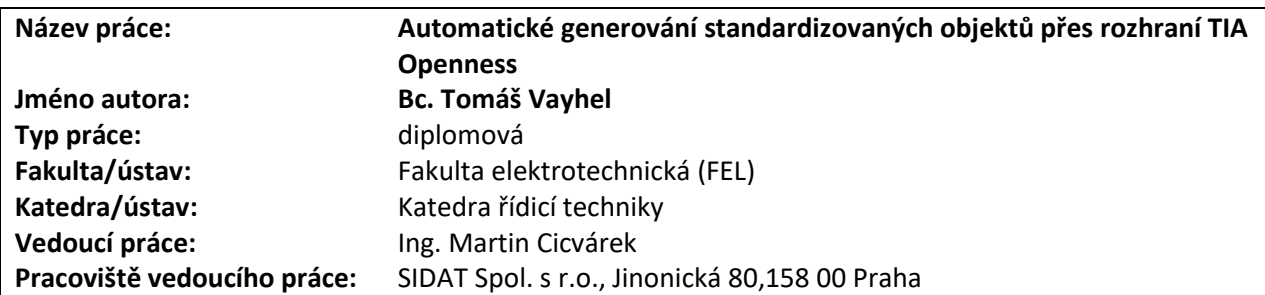

## **II. HODNOCENÍ JEDNOTLIVÝCH KRITÉRIÍ**

*Hodnocení náročnosti zadání závěrečné práce.*

**Student si jako hlavní téma své diplomové práce zvolil problematiku zaměřenou na rozhraní TIA Openness, která byla zakomponována do praktické úlohy, jejíž cílem bylo vytvoření aplikace automatického generování standardizovaných objektů dle specifikací firmy SIDAT. Rozhraní TIA Openness je v současnosti hojně prezentováno jako velice přínosný nástroj pro snížení nákladů při vytváření programů řídicích systémů firmy Siemens ve vývojovém prostředí TIA portal. I přes velkou propagaci TIA Openness existuje v současné době jen omezený počet publikací, které by se zabývaly detailními postupy a příklady reálného nasazení tohoto rozhraní. Student musel prokázat své inženýrské dovednosti a při nesnázích nalézt svá vlastní řešení. Z tohoto důvodu hodnotím zadání závěrečné práce jako náročnější.**

#### **Splnění zadání splněno**

*Posuďte, zda předložená závěrečná práce splňuje zadání. V komentáři případně uveďte body zadání, které nebyly zcela splněny, nebo zda je práce oproti zadání rozšířena. Nebylo-li zadání zcela splněno, pokuste se posoudit závažnost, dopady a případně i příčiny jednotlivých nedostatků.* 

Posuzovaná diplomová práce splňuje všechny body zadání. Student v teoretické části vysvětlil základní koncept firemního standardu a na základě nastudovaných podkladů následně popsal možnosti rozhraní TIA Openness. Na základě těchto znalostí navrhnul student vhodný postup řešení automatického generování objektů, které zahrnovalo nejen vývoj aplikace pro generování standardizovaných objektů, ale i vytvoření excelového souboru s makrem, pomocí kterého budoucí uživatel srozumitelně nadefinuje, jak mají objekty vypadat. Tím student splnil nejen požadavky zadání diplomové práce, ale také praktické požadavky firmy SIDAT. Funkčnost svého řešení vyzkoušel již na reálných projektech ve firmě a ve své práci uvádí i poznatky z tohoto praktického nasazení.

### **Aktivita a samostatnost při zpracování práce A - výborně**

*Posuďte, zda byl student během řešení aktivní, zda dodržoval dohodnuté termíny, jestli své řešení průběžně konzultoval a zda byl na konzultace dostatečně připraven. Posuďte schopnost studenta samostatné tvůrčí práce.*

Student vypracovával svou práci naprosto samostatně a u problémů, které se při realizaci postupně objevovaly, aktivně přicházel se svými řešeními. Student si dokázal samostatně prostudovat problematiku do potřebné hloubky, aby dosáhnul požadovaných cílů projektu. Vedení práce tak spočívalo jen v konzultacích ohledně zamýšlených záměrů a v korigování funkcionalit algoritmů tak, aby výsledná práce odpovídala požadavkům a potřebám firmy SIDAT. Student se dokonce svou iniciativou přičinil, že výsledné řešení je rozšířeno o další funkcionality nad rámec původních požadavků firmy SIDAT, které jsou v praktickém nasazení značně přínosné.

#### **Odborná úroveň A - výborně**

*Posuďte úroveň odbornosti závěrečné práce, využití znalostí získaných studiem a z odborné literatury, využití podkladů a dat získaných z praxe.*

Úroveň odbornosti předložené závěrečné práce je na vysokém stupni. Diplomová práce předpokládá od čtenáře základní znalosti problematiky programování PLC ve vývojovém prostředí TIA portal a základy programování ve vyšších programovacích jazycích.

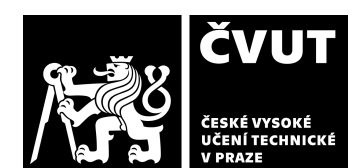

**Zadání náročnější**

# **POSUDEK VEDOUCÍHO ZÁVĚREČNÉ PRÁCE**

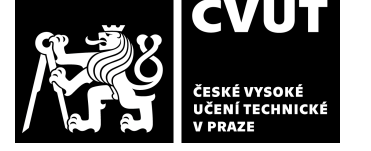

## **Formální a jazyková úroveň, rozsah práce B - velmi dobře**

*Posuďte správnost používání formálních zápisů obsažených v práci. Posuďte typografickou a jazykovou stránku.* Formální uspořádání práce hodnotím na velmi dobré úrovni. Jednotlivé kapitoly na sebe vhodně navazují a mají logickou posloupnost. Jazyková a formální úroveň odpovídá požadovaným kritériím pro diplomové práce.

### **Výběr zdrojů, korektnost citací A - výborně**

*Vyjádřete se k aktivitě studenta při získávání a využívání studijních materiálů k řešení závěrečné práce. Charakterizujte výběr pramenů. Posuďte, zda student využil všechny relevantní zdroje. Ověřte, zda jsou všechny převzaté prvky řádně odlišeny od vlastních výsledků a úvah, zda nedošlo k porušení citační etiky a zda jsou bibliografické citace úplné a v souladu s citačními zvyklostmi a normami.*

Student si sám aktivně získával požadované studijní materiály pro úspěšné dokončení požadovaných úloh. Zároveň byl nucen v některých situacích experimentovat a sám prozkoumávat vhodné možnosti řešení. Použité zdroje cituje korektně. Dovolím si tvrdit, že student využil všech dostupných relevantních zdrojů. Neexistuje mnoho publikací, které by se detailně zabývaly konkrétním praktickým použitím rozhraní TIA Openness, jelikož tyto konkrétní implementace a použití rozhraní bývají chráněny jako firemní know-how.

### **Další komentáře a hodnocení**

*Vyjádřete se k úrovni dosažených hlavních výsledků závěrečné práce, např. k úrovni teoretických výsledků, nebo k úrovni a funkčnosti technického nebo programového vytvořeného řešení, publikačním výstupům, experimentální zručnosti apod.* (nepovinné hodnocení).

# **III. CELKOVÉ HODNOCENÍ A NÁVRH KLASIFIKACE**

*Shrňte aspekty závěrečné práce, které nejvíce ovlivnily Vaše celkové hodnocení.* 

*Úroveň předložené diplomové práce hodnotím na výborném stupni. Student při zpracování závěrečné práce prokázal své inženýrské znalosti a dovednosti, kdy dokázal samostatně zanalyzovat potřebnou problematiku, vymyslet a zrealizovat vhodné řešení požadované úlohy a při nesnázích nalézt potřebná řešení. Zejména bych chtěl ocenit, že svou aplikaci a také vytvořený excelový soubor s makrem dokončil v takové podobě, ve kterém jsou připraveny k okamžitému praktickému nasazení ve firmě SIDAT. Navíc se nespokojil jen se splněním původního zadání, ale svou iniciativou ještě dokázal rozšířit a tím vylepšit prvotní verzi řešení o několik užitečných a praktických funkcionalit.* 

Předloženou závěrečnou práci hodnotím klasifikačním stupněm **A - výborně.** 

Datum: 7.6.2024 Podpis:

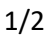

# **POSUDEK OPONENTA ZÁVĚREČNÉ PRÁCE**

# **I. IDENTIFIKAČNÍ ÚDAJE**

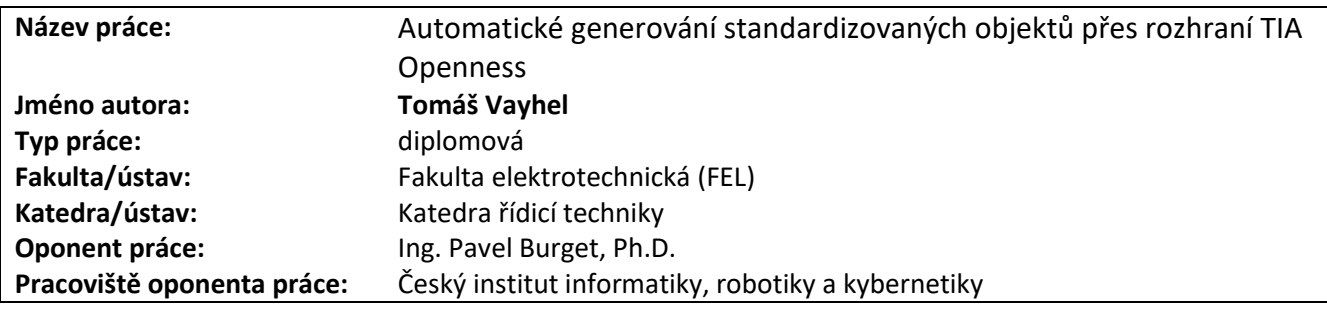

# **II. HODNOCENÍ JEDNOTLIVÝCH KRITÉRIÍ**

### **Zadání lehčí**

*Hodnocení náročnosti zadání závěrečné práce.*

Cílem práce bylo vyvinout systém pro automatické generování rozhraní funkcí volaných v programu v PLC. Zadání je napsáno celkem obecně, samotná realizace je hodně svázána firemními pravidly zadavatele pro tvorbu PLC programů.

# **Splnění zadání splněno**

*Posuďte, zda předložená závěrečná práce splňuje zadání. V komentáři případně uveďte body zadání, které nebyly zcela splněny, nebo zda je práce oproti zadání rozšířena. Nebylo-li zadání zcela splněno, pokuste se posoudit závažnost, dopady a případně i příčiny jednotlivých nedostatků.*

Vložte komentář.

# **Zvolený postup řešení správný**

*Posuďte, zda student zvolil správný postup nebo metody řešení.*

Zvolený postup řešení odpovídá potřebám zadavatele práce a v těchto intencích jej hodnotím jako správný.

# **Odborná úroveň C - dobře**

*Posuďte úroveň odbornosti závěrečné práce, využití znalostí získaných studiem a z odborné literatury, využití podkladů a dat získaných z praxe.*

V návaznosti na předchozí bod bych od diplomové práce očekával větší iniciativu studenta při návrhu vhodného postupu řešení. Chápu, že požadavky zadavatele do určité míry studenta svazovaly, na druhou stranu student mohl přijít s postupy, které by celkové řešení pozvedly. Jako příklad lze uvést postup zadávání rozhraní funkčního bloku a proměnných z vybraného projektu v PLC. Proměnné i rozhraní jsou v projektu v prostředí TIA Portal definovány a lze je tedy vyčíst a podle nich vygenerovat základní strukturu excelovského tabulky, do níž uživatel vyplňuje přizpůsobení pro konkrétní procesní technologii. Díky tomu by bylo možné vyplňovat potřebné údaje do tabulky pouze jednou a ne několikrát, jak se to děje v předkládané práci. Při inicializaci proměnných se používá jazyk STL, který se v moderní programech pro PLC již téměř nepoužívá. Pro každou instanci volání funkční bloku se generuje samostatný datový blok, i když by bylo dle mého názoru přehlednější a efektivnější generovat jeden multiinstanční datový blok. Pro proměnné rozhraní funkční bloku, které se při volání konkrétní instance nepoužijí, bych očekával, že budou generovány tak, aby se nemusely ve vygenerovaném programu následně ručně odmazávat. Nejsem si také jist významem grafu na obrázku 52 porovnávajícího zrychlení importu s a bez uživatelského rozhraní.

# **Formální a jazyková úroveň, rozsah práce A - výborně**

*Posuďte správnost používání formálních zápisů obsažených v práci. Posuďte typografickou a jazykovou stránku.* Práce je psána čtivě a dobře gramaticky. Rozsah práce je odpovídající, po formální stránce je práce v pořádku.

**Výběr zdrojů, korektnost citací A - výborně**

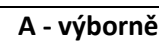

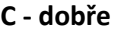

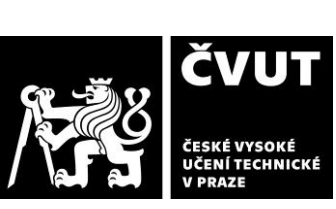

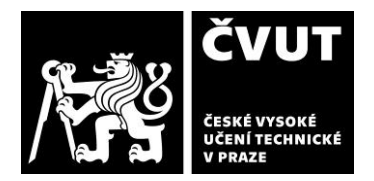

# **POSUDEK OPONENTA ZÁVĚREČNÉ PRÁCE**

*Vyjádřete se k aktivitě studenta při získávání a využívání studijních materiálů k řešení závěrečné práce. Charakterizujte výběr pramenů. Posuďte, zda student využil všechny relevantní zdroje. Ověřte, zda jsou všechny převzaté prvky řádně odlišeny od vlastních výsledků a úvah, zda nedošlo k porušení citační etiky a zda jsou bibliografické citace úplné a v souladu s citačními zvyklostmi a normami.*

Použité zdroje odpovídají zaměření práce, i když se omezují především na firemní literaturu. Jedná se však o literaturu, jejíž studium je nezbytné k pochopení rozhraní TIA Openness, a proto jsou její citace opodstatněné. Mohlo by být zajímavé udělat rešerši jiných dostupných systémů pro automatické generování kódu, ale na druhou stranu to nebylo předmětem práce, a proto to nevnímám jako nedostatek.

### **Další komentáře a hodnocení**

*Vyjádřete se k úrovni dosažených hlavních výsledků závěrečné práce, např. k úrovni teoretických výsledků, nebo k úrovni a funkčnosti technického nebo programového vytvořeného řešení, publikačním výstupům, experimentální zručnosti apod.* Vložte komentář (nepovinné hodnocení).

# **III. CELKOVÉ HODNOCENÍ, OTÁZKY K OBHAJOBĚ, NÁVRH KLASIFIKACE**

*Shrňte aspekty závěrečné práce, které nejvíce ovlivnily Vaše celkové hodnocení. Uveďte případné otázky, které by měl student zodpovědět při obhajobě závěrečné práce před komisí.*

V předložené práci pan Vayhel prezentoval řešení pro automatické generování rozhraní funkčních bloků v PLC programech, které umožní používat předem definované šablony pro jednotlivé technologické objekty a přizpůsobit jejich volání potřebám řízení konkrétního technologického procesu. Práce byla vytvořena tak, aby naplňovala potřeby společnosti zadavatele, která se automatizací procesů zabývá. Z tohoto pohledu práce splnila účel a bez pochyby usnadní tvorbu dalších automatizačních projektů. Přesto mohl některé postupy student zpracovat lépe, ale na druhou stranu to celkovou použitelnost dodaného řešení příliš neomezuje.

Předloženou závěrečnou práci hodnotím klasifikačním stupněm **B - velmi dobře.**

Datum: 13.6.2024 Podpis: